#### High-Performance Visualization of Massive CAD Data with WebGL

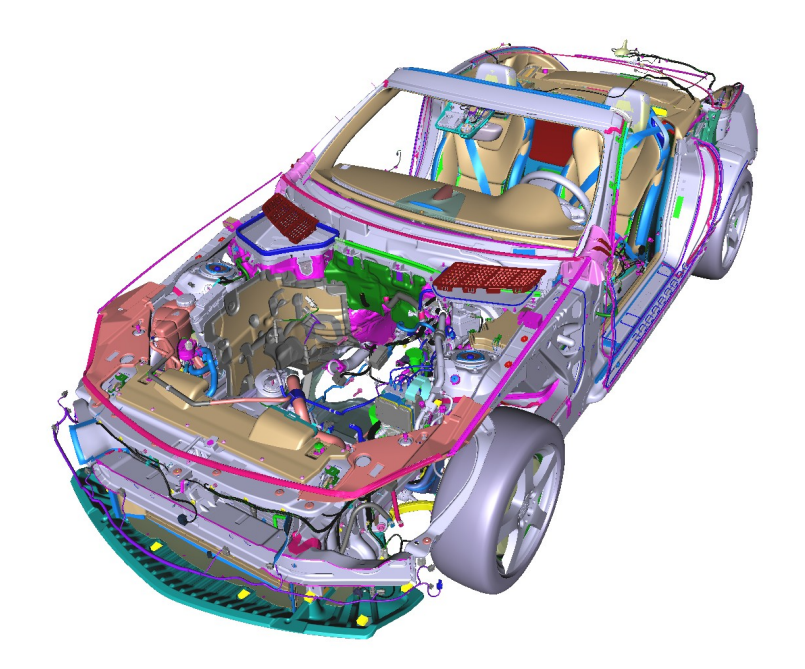

#### WebGL and glTF BOF @ SIGGRAPH 2015

Christian Stein, Maik Thöner, Max Limper, Johannes Behr VCST Group, Fraunhofer IGD

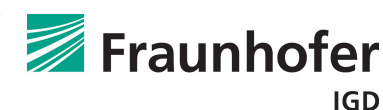

### webVis / instant3Dhub

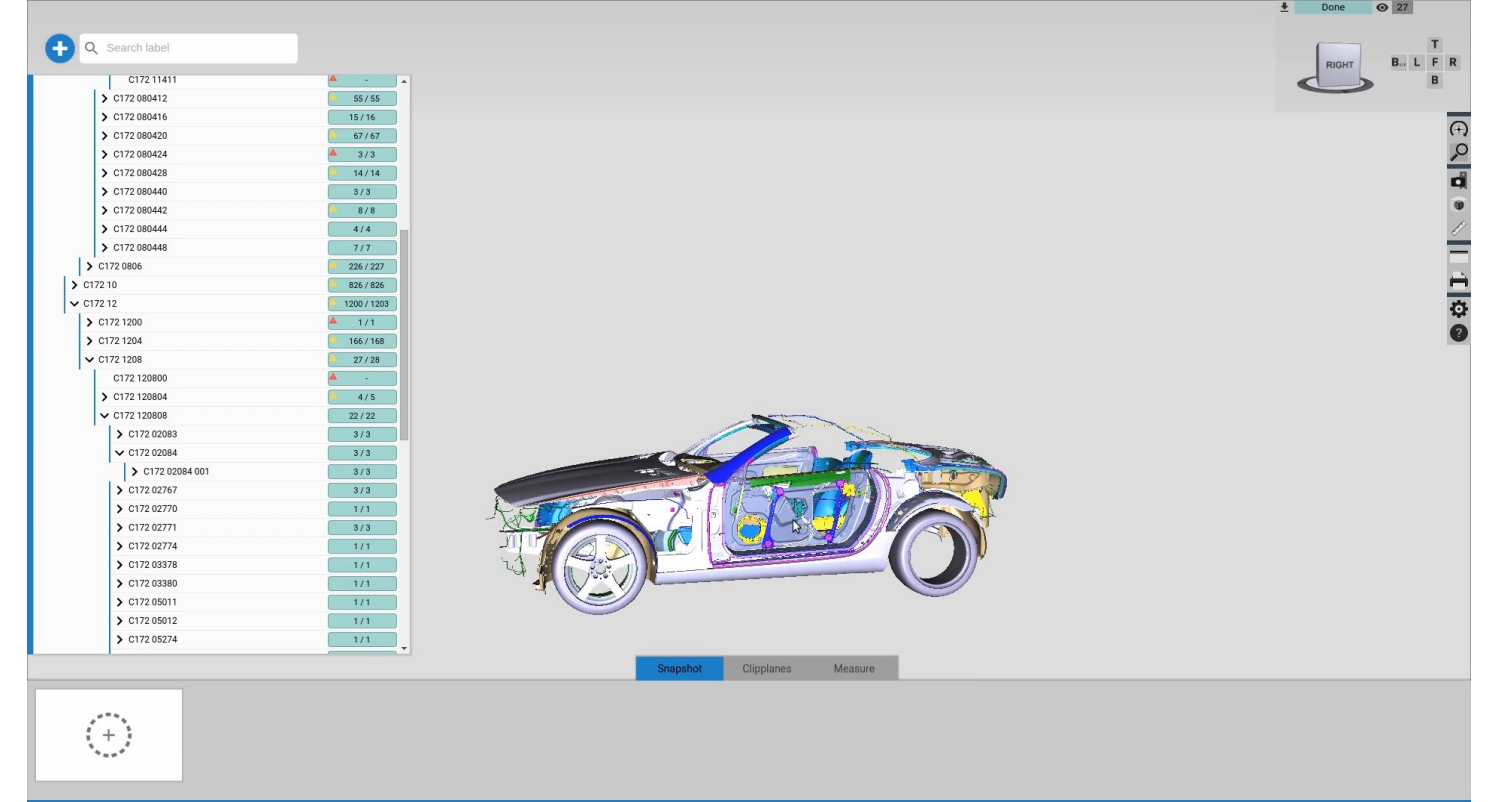

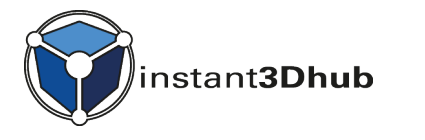

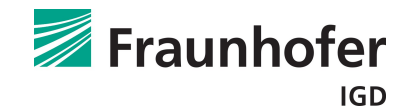

# Data Transcoding

Typical Automotive CAD Data Set:

- 20-60 Mio. triangles
- **8-12 GB** in orig. CAD format (e.g., OpenJT)

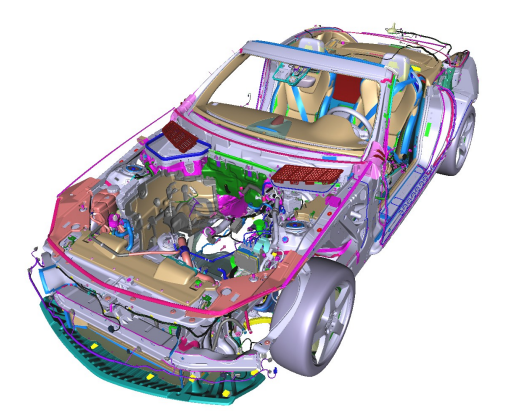

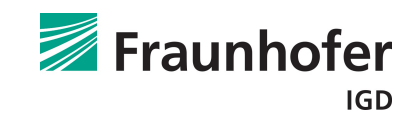

# Data Transcoding

Typical Automotive CAD Data Set:

- 20-60 Mio. triangles
- **8-12 GB** in orig. CAD format (e.g., OpenJT)

#### Geometry After Transcoding:

- Quantized, Stripified, GPU-friendly encoding
- **150-700 MB, ~8-12 bytes / triangle**

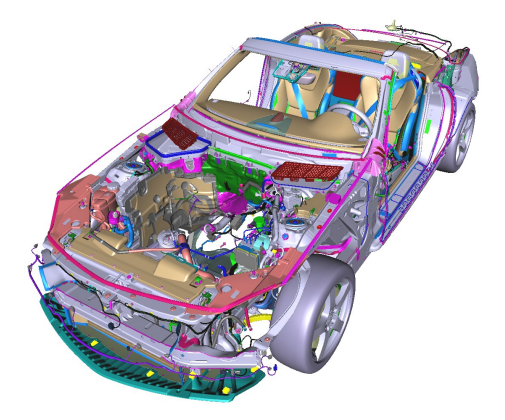

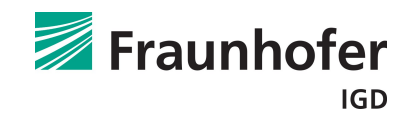

# Parsing, Culling, Loading

#### Still: How can we conveniently load a 500MB data set?

- Do *everything* on a budget
	- structure parsing
	- spatial index traversal
	- GPU uploads
	- $\cdot$  rendering

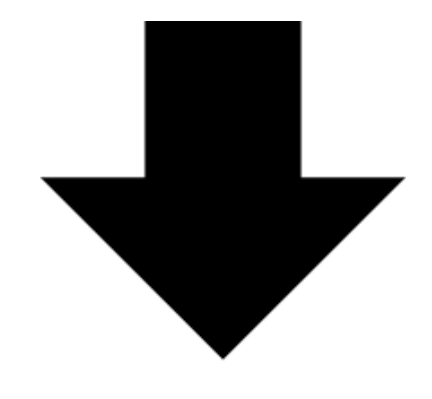

- Load largest visible parts first ( $\rightarrow$  bounding volumes)
- Visual feedback, provide usable intermediate results

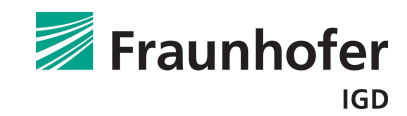

### Visual Feedback: Example

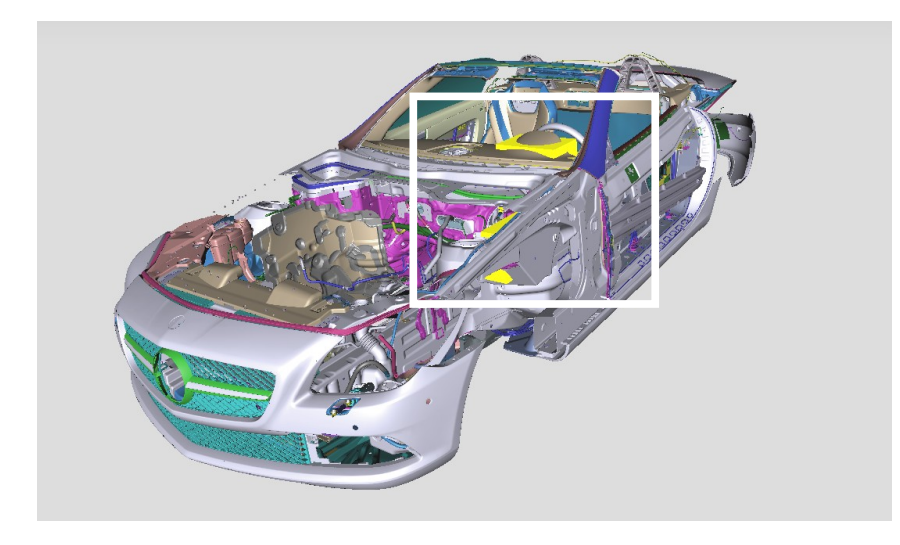

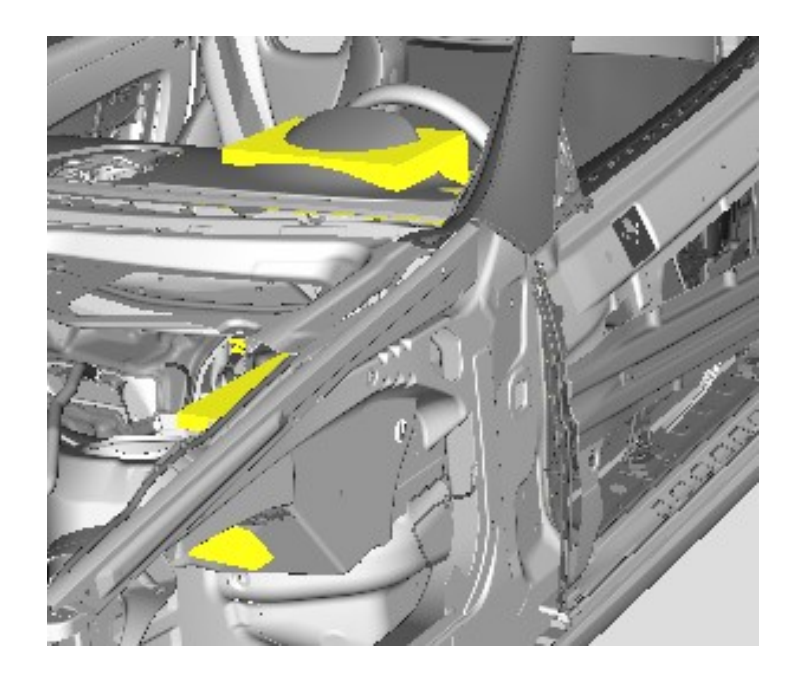

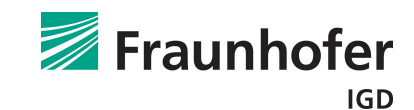

# Flexible Rendering Pipeline Configuration

– Always try to avoid re-drawing from scratch

– Challenge: Dynamic auxiliary geometry (user enables / disables, downloads finish, ...)

– hare3d: Flexible configuration of pipeline stages / slots

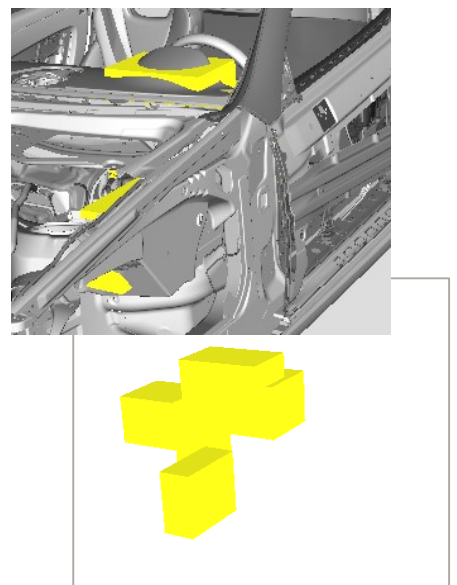

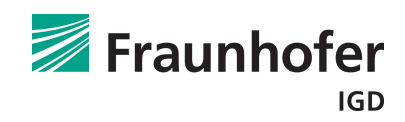

# Flexible Rendering Pipeline Configuration

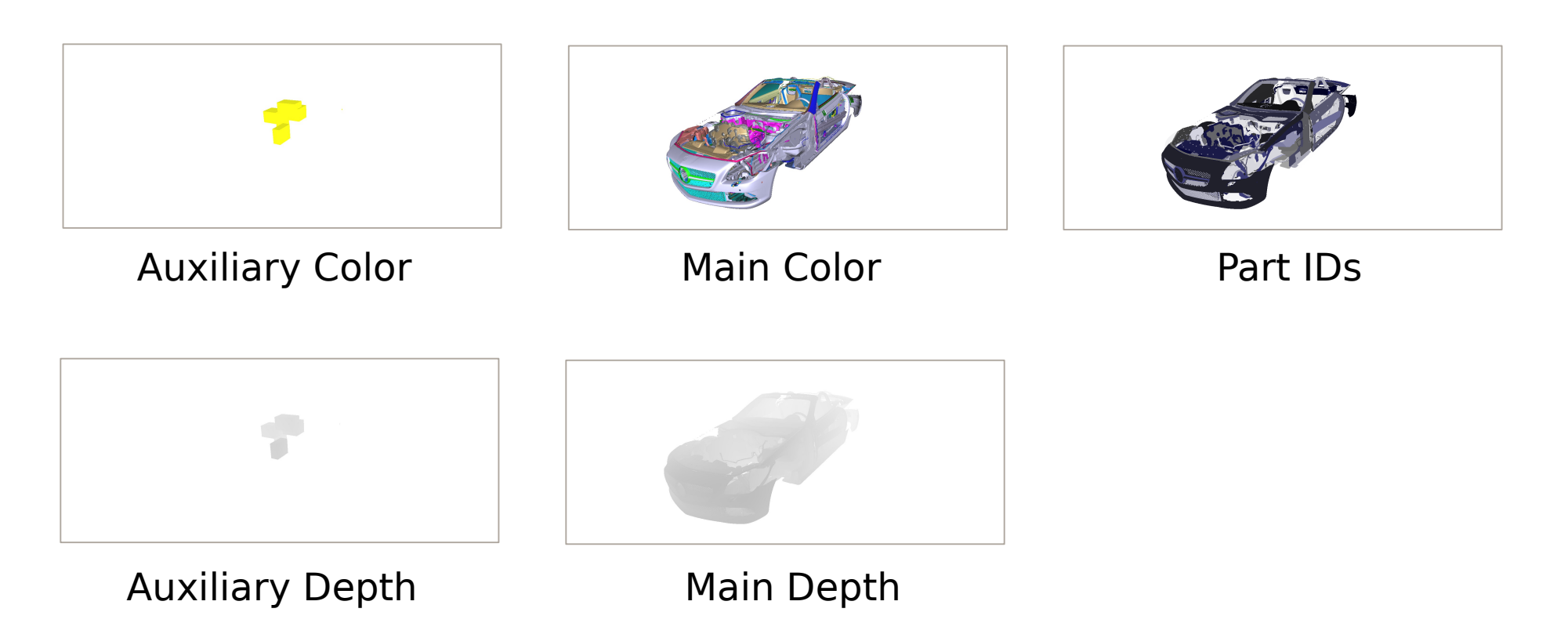

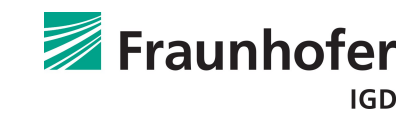

## Flexible Rendering Pipeline Configuration

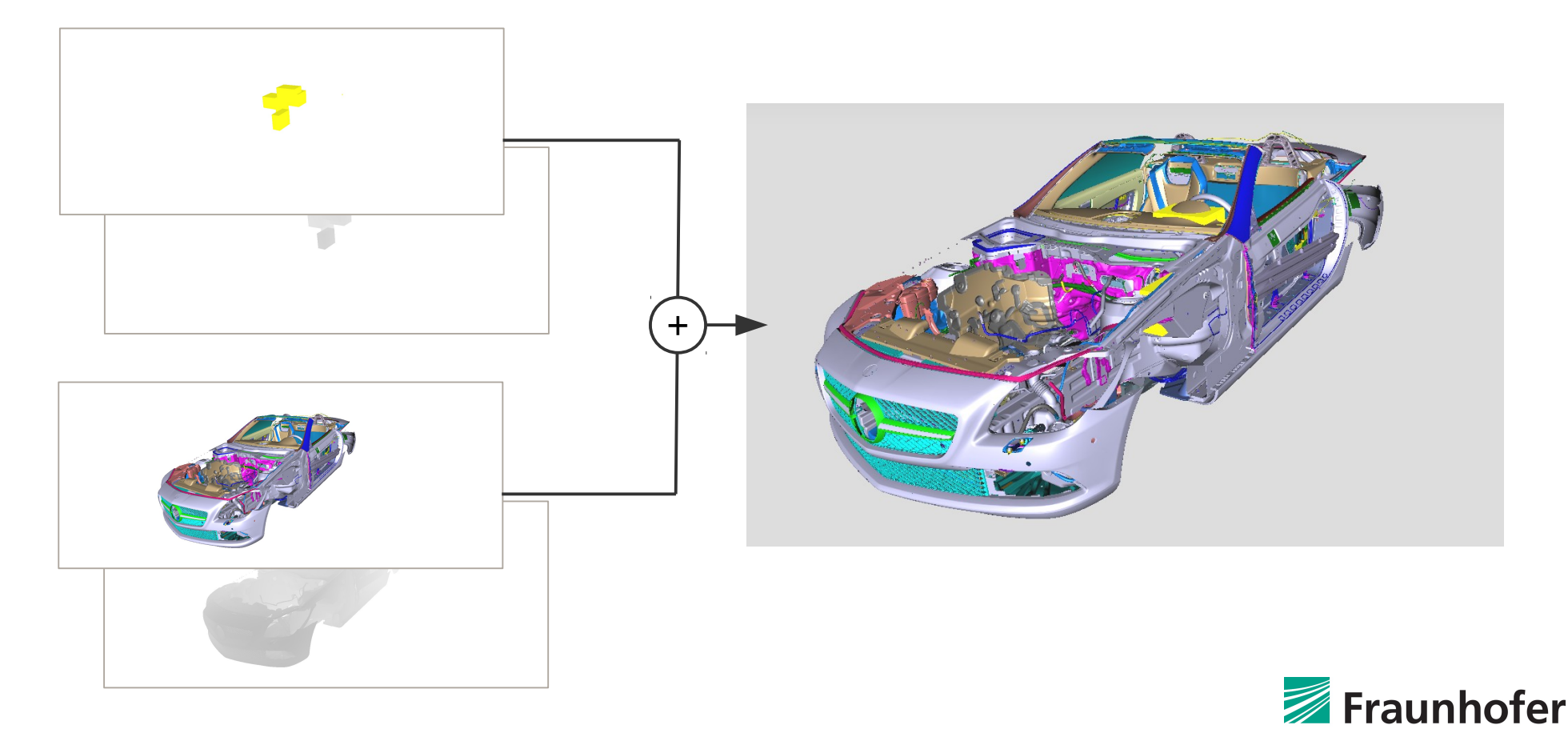

# Work in Progress

- Memory management / replacement strategies
- Use hardware occlusion queries with iterative rendering
- Screen-space techniques (e.g., deferred shading / highlighting)

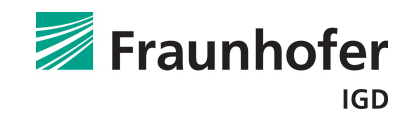

#### Demo Time!

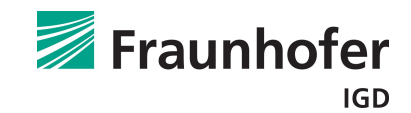

## Context: webVis / instant3Dhub

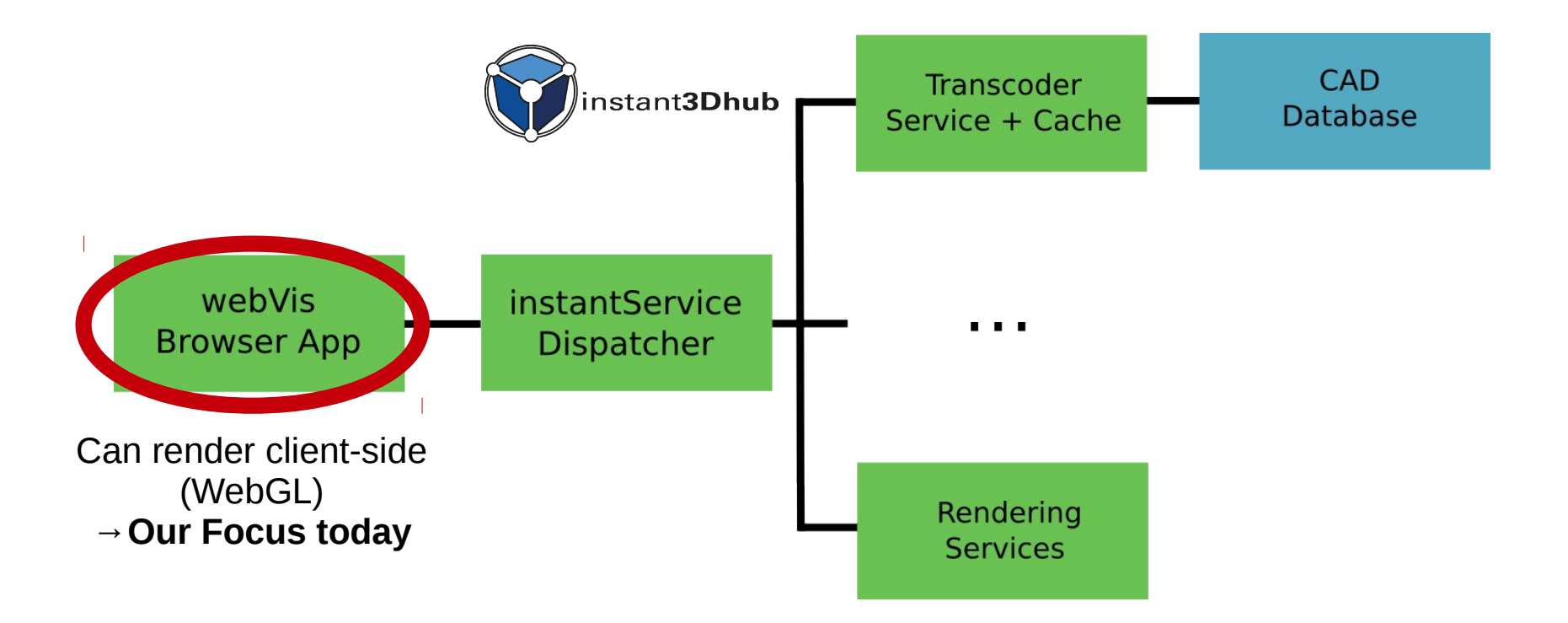

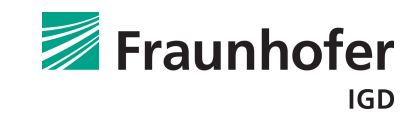